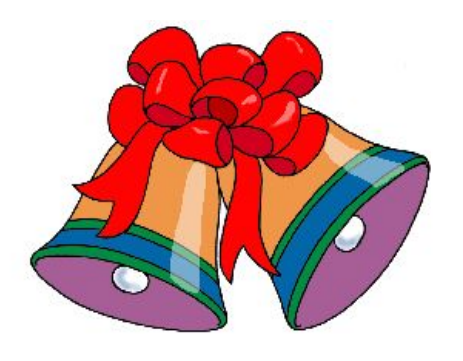

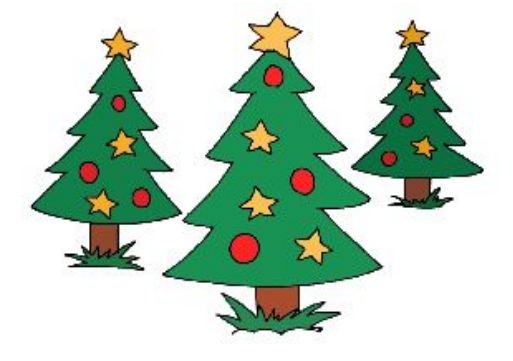

## **Создание новогодних презентаций в Impress**

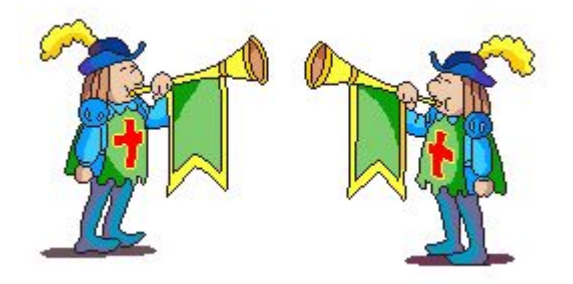

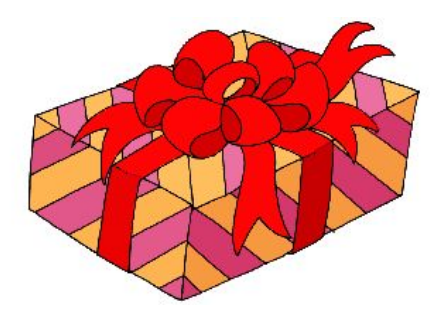

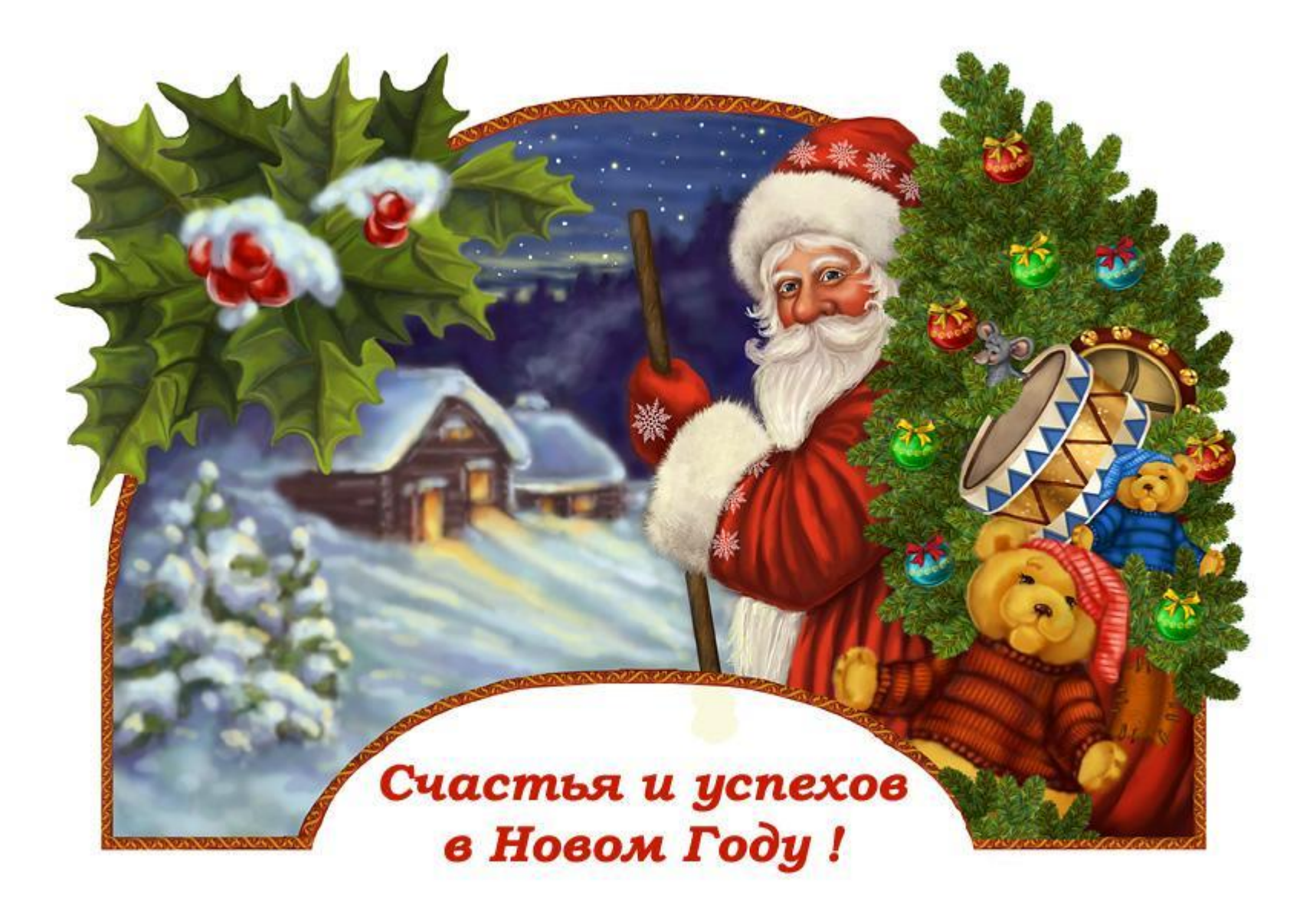

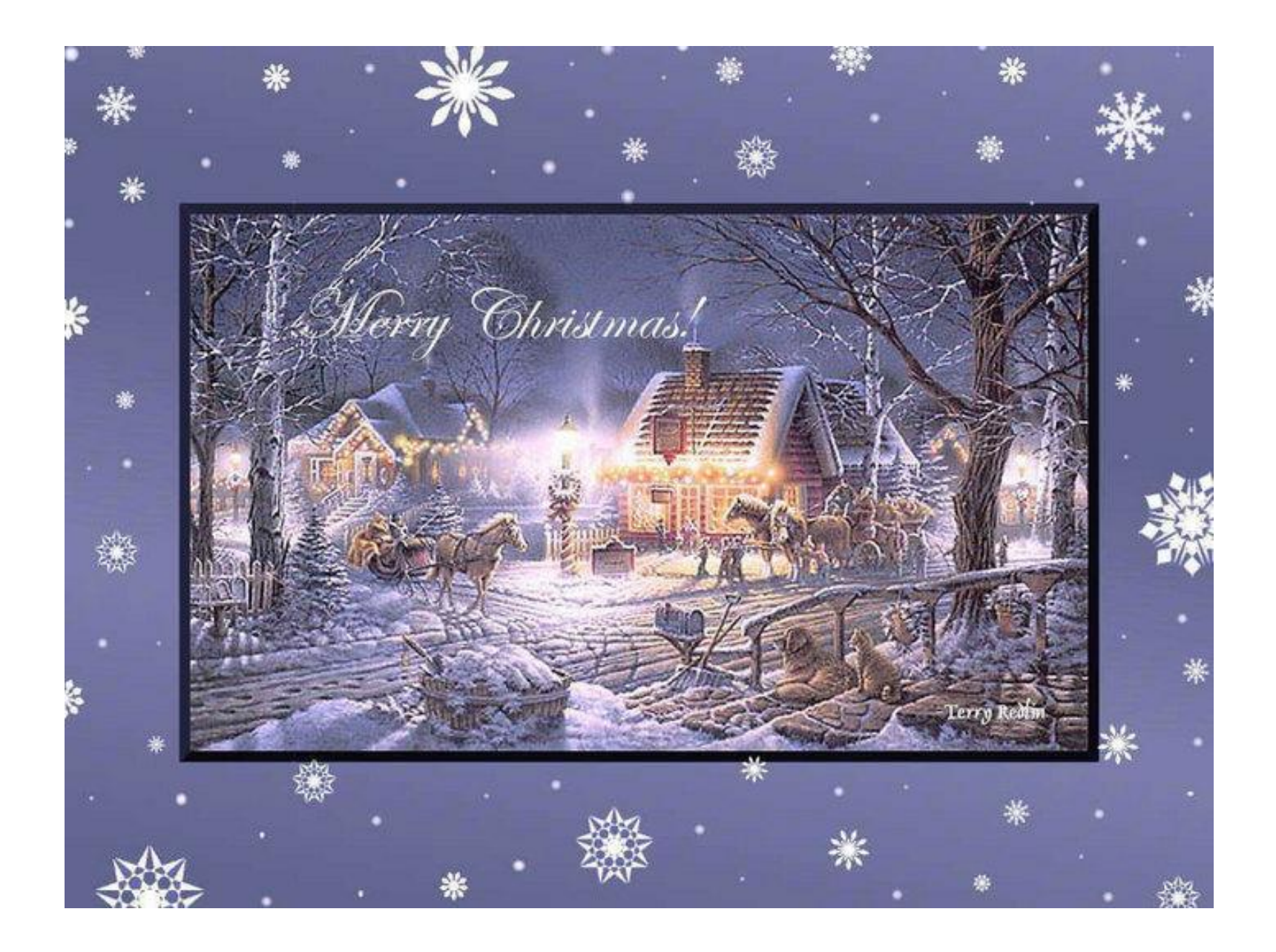

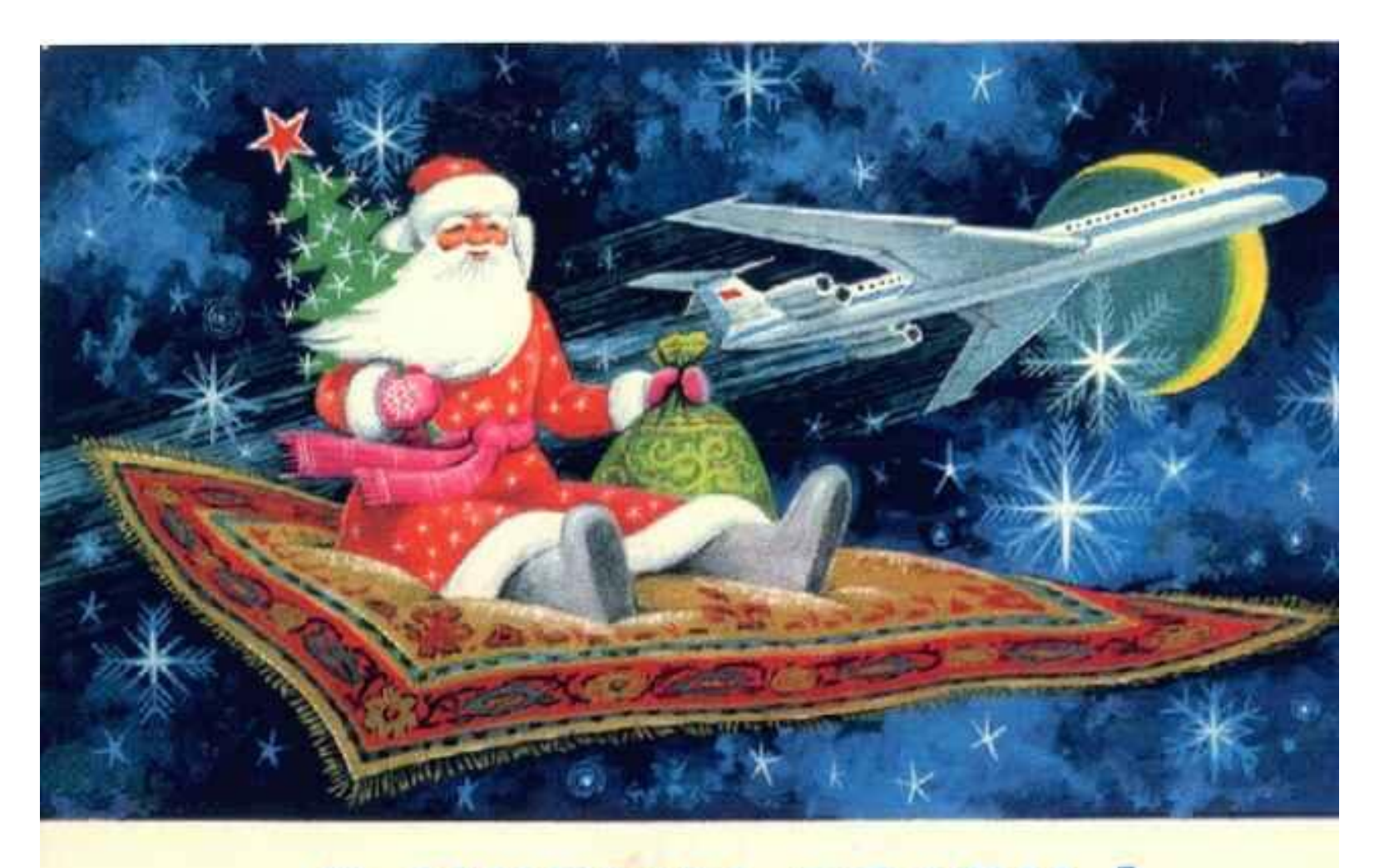

#### C HOBBIN FOAOM!

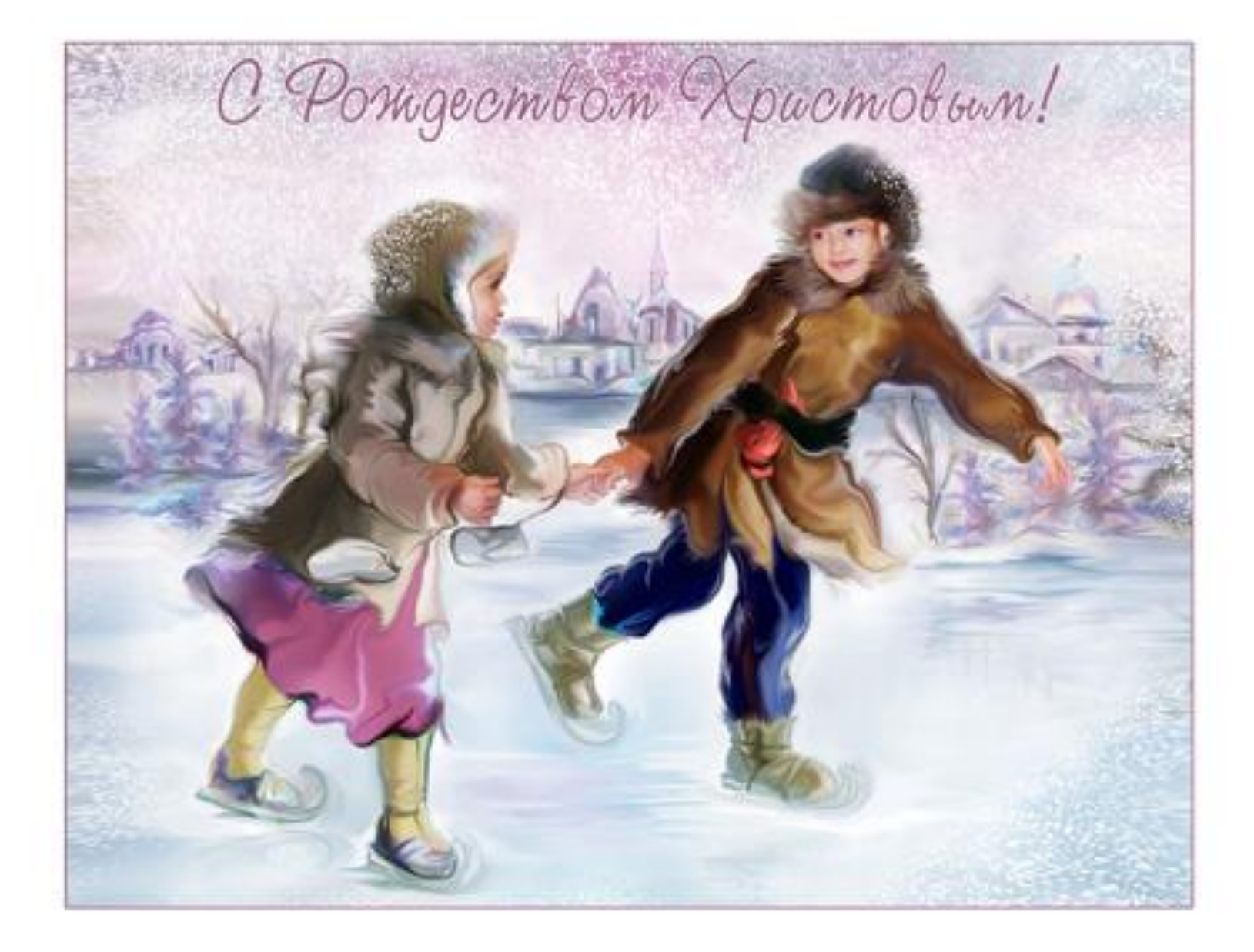

### **Создание открытки**

### **Фон**

- Заливка прямоугольных областей
- Использование готового шаблона
- Использование в качестве фона фотографии

#### **Объекты**

- Создание объектов с помощью основных фигур, фигурсимволов, блочных стрелок, выносок, звёзд и т.д.
- Рисование объекта с помощью кривых.
- Использование готовых рисунков или заготовок

#### **Текст**

- Вставка текста, изменение его цвета, шрифта и т.д.
- Использование галереи текстовых эффектов

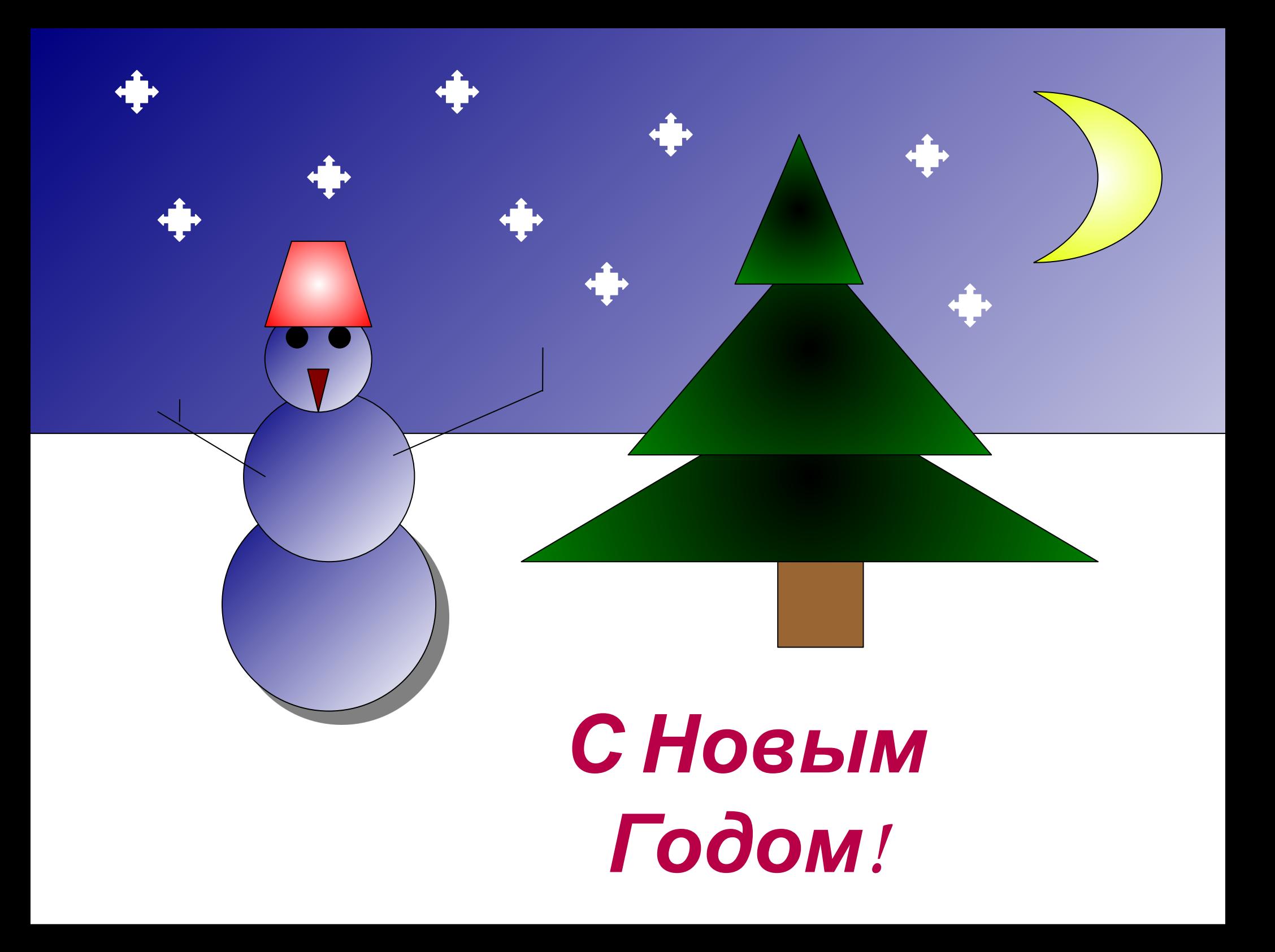

# С Новым Годом